**28 avril 2016 – Alixan gare TGV (26)** 

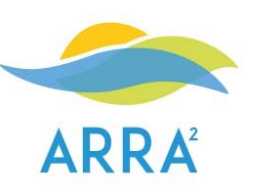

# **Participants**

Elisa CLAVEL – Syndicat de rivière du Chassezac (07) Marie‐Laure CIESLA ‐ Syndicat Rivière des Quatre Vallées (38) Mireille GUYON ‐ Syndicat Mixte du Bassin Versant de la Véore (26) Olivier Maurin – Syndicat interdépartemental du Guiers et de ses affluents (38) Sophie‐Marie QUILLON – Syndicat mixte du bassin versant de l'Arly Cécile EINHORN– Association Rivière Rhône Alpes (38)

# **Contexte et Objectifs**

Depuis 2012, l'ARRA anime le réseau régional du personnel administratif des structures gestionnaires de bassins versants. L'objectif du réseau est de favoriser les échanges, de mutualiser les expériences et de créer un espace de discussion où les spécificités administratives des structures de gestion de l'eau peuvent être mises en exergue et approfondies.

Le réseau se réunit une fois par an lors d'une journée au cours de laquelle sont abordés des sujets que les personnes présentes ont besoin et envie de traiter.

Ordre du jour de la réunion du 28 avril 2016

- $\checkmark$  Tour de table et temps d'échange
- $\checkmark$  Présentation du nouveau site web de l'ARRA
- $\checkmark$  Vos structures et la GEMAPI : état des lieux individuel
- **Proposition de mutualisation de sites ressources pour la gestion comptable**

## **Tour de table et temps d'échange**

La journée a débuté par un tour de table portant sur l'actualité de la structure de chacun et de ses éventuelles évolutions depuis la dernière rencontre, permettant d'échanger des informations, d'aborder des sujets problématiques ou des points de blocage.

Au cours de ce tour de table, il a été décidé que Sophie Marie Quillon du syndicat mixte du bassin versant de l'Arly présenterait en fin de rencontre son tableau pour le suivi des dossiers subventions.

## **Sophie‐Marie Quillon ‐** Syndicat mixte du bassin versant de l'Arly (74)

Arrivée à son poste il y a un an. Mi-temps sur le syndicat, elle est en charge des dossiers de subvention, des actions de communication et d'animation pédagogiques en coordination avec la FRAPNA.

## **Elisa CLAVEL –** Syndicat de rivière du Chassezac (07)

Ses missions : Ressources humaines, suivi des subventions, préparation des conseils syndicaux, vie administrative complète du syndicat, suivi des subventions propres au syndicat.

Ses questions concernent surtout le suivi des dossiers de subventions. Problème lorsque c'est aux intercommunalités de les traiter.

### **Marie‐Laure CIESLA ‐** Syndicat Rivière des Quatre Vallées (38)

Le syndicat était précurseur au niveau de la compétence GEMAPI qui devait être portée par les intercommunalités en 2015. Finalement les choses n'ont pas vraiment avancé. Le contrat de rivière a été signé en décembre 2015 et il va falloir que le syndicat passe de 460 000 euros initialement prévus à 700 000 euros.

### **Mireille GUYON ‐** Syndicat Mixte du Bassin Versant de la Véore (26)

Le syndicat sera absorbé par l'intercommunalité au  $1<sup>er</sup>$  janvier 2017. Le poste comptabilité et paie basculera au niveau de l'agglomération. Toutes les problématiques de subventions seront conservées par le syndicat mais pour le reste c'est très flou.

**Olivier Maurin -** Syndicat interdépartemental du Guiers et de ses affluents (38)

Le syndicat rentre dans la phase du bilan intermédiaire du contrat de rivière et commence à étudier le portage de la GEMAPI. Une étude pour revoir les statuts a été lancée afin de pouvoir évoluer en syndicat mixte.

Ses missions : Ressources humaines, suivi des subventions, préparation des conseils syndicaux, vie administrative complète du syndicat, suivi des subventions propres au syndicat.

## **Présentation du nouveau site web de l'ARRA**

**Structuration** 

L'ARRA a mis en ligne au mois d'avril son nouveau site internet : http://www.riviererhonealpes.org/

Lors des dernières rencontres du réseau des assistantes de gestion, ce sujet a plusieurs fois été abordé pour la prise en compte des besoins du réseau.

Le nouveau site est organisé selon les 8 thématiques listées ci-dessous et chacune représentée par un pictogramme.

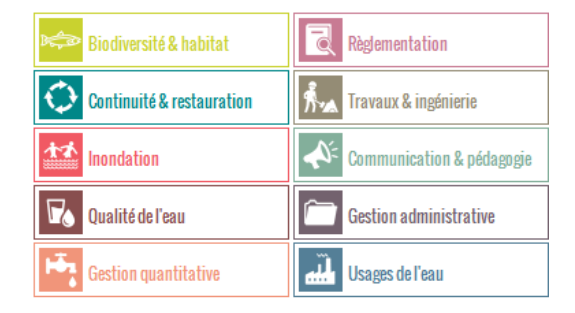

## **@ ESPACE EMPLOI**

Cet espace est à disposition de toutes les personnes possédant un compte utilisateur pour déposer une offre d'emploi, déposer un CV, consulter les offres et les référentiels métiers.

Les programmes, les présentations et les actes des journées techniques JOURNÉES TECHNIQUES organisées par l'ARRA sont diffusés dans cette rubrique avec le pictogramme thématique correspondant au sujet traité par la journée.

Comme sur l'ancien site, le forum permet aux personnes d'échanger, de **ා Forum** poser des questions aux membres du réseau. Lui aussi est organisé par thématique, il est possible d'accéder seulement aux échanges des thématiques souhaitées. La création d'un compte n'est pas obligatoire pour écrire sur le forum.

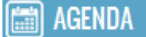

L'agenda informe de tous les événements à venir dans le domaine de la gestion des milieux aquatiques

#### **O ESPACE UTILISATEUR**

intégralité.

Il permet de consulter l'annuaire, de déposer une offre d'emploi, d'accéder aux contenus des journées techniques les plus récentes (moins d'un an) de modifier son compte, des gérer ses abonnements.

#### **Création de compte**

Il est vivement conseillé de créer son propre compte. Chaque salarié d'une structure adhérente à l'ARRA peut se créer un compte d'office. Les comptes de l'ancien site web ont été supprimés, ils n'existent plus.

Identifiant

Pour vous créer un compte il faut cliquer sur le cadenas en haut à gauche de l'écran.

La fenêtre suivante s'ouvre :

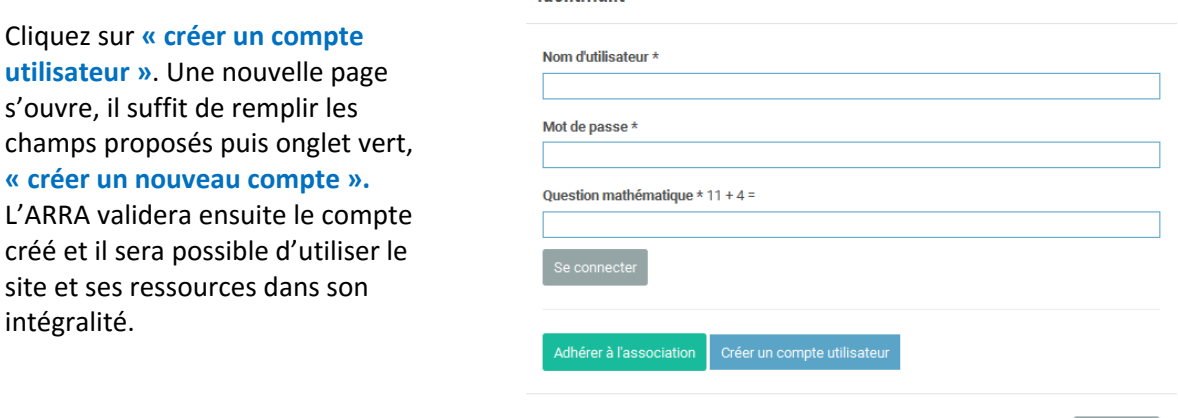

#### **Proposition de ressources**

Toute personne adhérentes et possédant un compte peut déposer des ressources sur le site : un article, un document, des images. Attention à la taille de vous photos, ne pas dépasser 500ko.

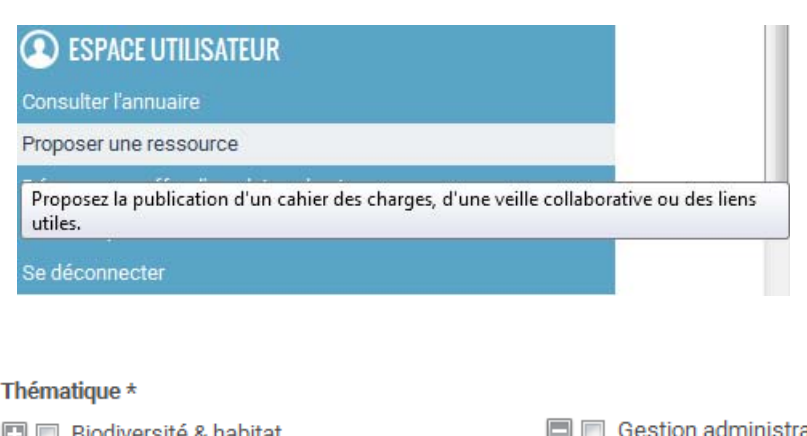

Dans l'Espace utilisateur, sélectionner : **« Proposer une ressource »**. Une nouvelle page s'ouvre. Renseigner les champs, cocher la **thématique** concernée. Penser à ouvrir le sous menu en cliquant sur « + » pour renseigner la **sous‐thématique**

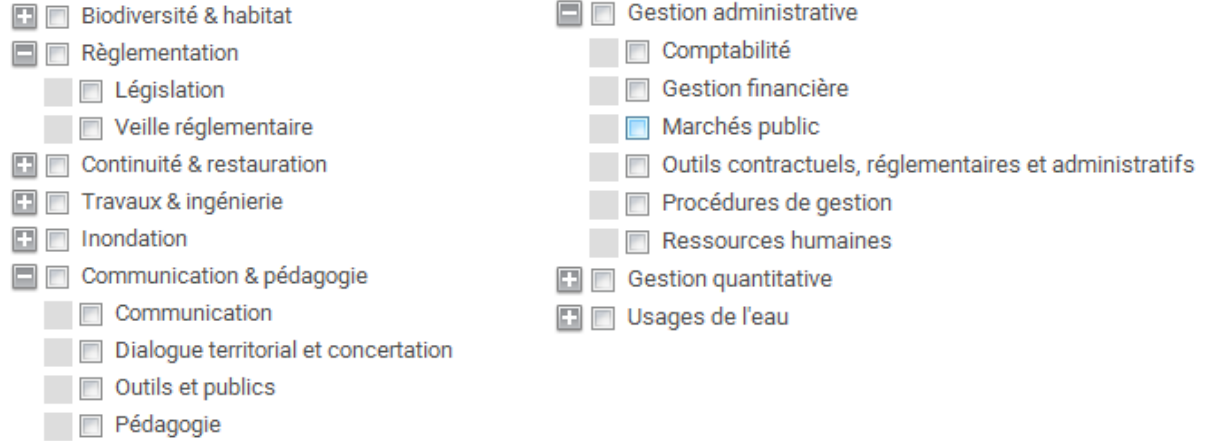

Pour intégrer une illustration (image, photo) cliquer sur « parcourir » sous illustrations. La fenêtre suivante s'ouvre.

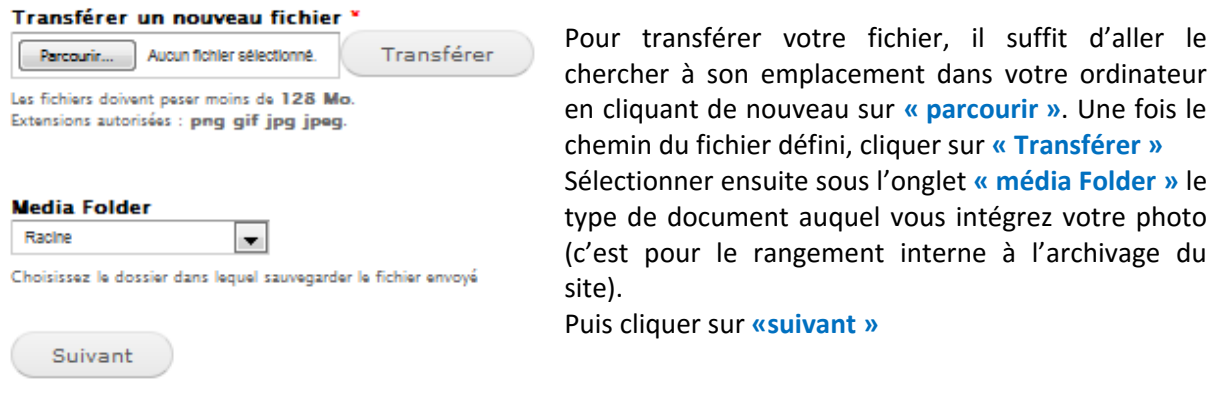

#### La fenêtre ci-dessous s'ouvre ; renseigner les champs.

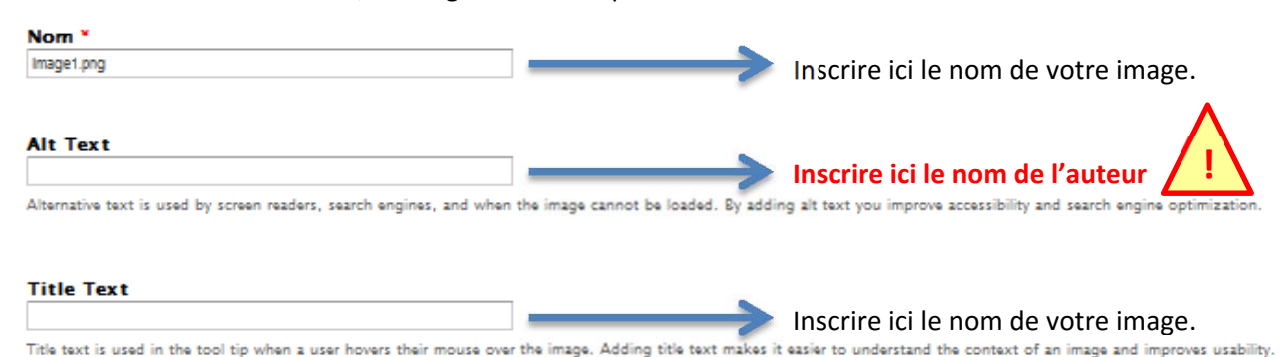

Vous procédez exactement de la même façon pour l'intégration d'un document type Excel, Word, PDF.

Vous avez également la possibilité de mettre un lien hyper texte.

Enfin, pensez à mettre des mots clefs séparés par des virgules, descriptifs de votre publication. Ils permettront aux personnes concernées et intéressée d'accéder facilement à votre publication.

Le corps de la page correspond à votre article, si vous associez un texte à ce que vous voulez publier. Pour finir, « Enregistrer ». Votre publication sera d'abord vérifiée par l'ARRA avant d'être publiée définitivement.

#### **Abonnement**

Vous avez la possibilité de vous abonner à tous les contenus que vous souhaitez.

Par exemple, si vous souhaitez suivre une conversation sur le forum ; en cliquant sur le sujet une page s'ouvre avec le contenu des échanges. Tout en bas de la page vous pouvez cliquer sur l'onglet s'abonner ; le menu déroulant ci‐contre s'affiche et vous pouvez alors choisir finement le type de votre abonnement.

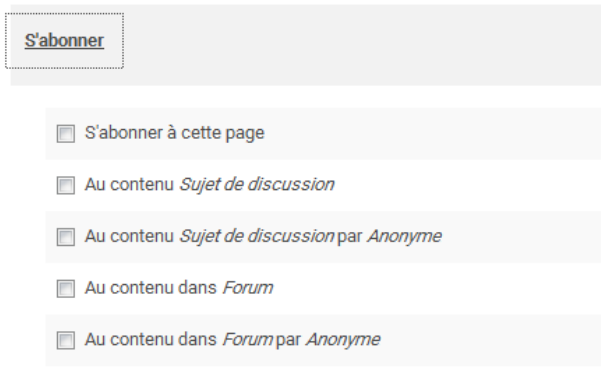

L'onglet abonnement est présent dans tous les documents que vous consultez, journées techniques, pêches aux cas pratiques, informations, etc.

Si vous ne souhaitez plus recevoir de message concernant un sujet en particulier, vous avez la possibilité de gérer vos abonnements en allant dans votre **« espace utilisateur »**, **« mon compte** » et **« abonnements ».**

# **Vos structures et la GEMAPI**

État des lieux individuels, les impacts sur votre activité ?

Questionnements :

 Le nouvel EPCI finance‐t‐il automatiquement en lieu et place de l'EPCI adhérent au syndicat qui a été fusionné ?

Oui, selon le principe de représentation substitution. Si la clé de répartition change, il faut délibérer (ou se référer aux statuts).

Article L.5711‐3, Code général des collectivités territoriales :

« Lorsque, en application des articles L.5214‐21, L.5215‐22 et L.5216‐7, un établissement public de coopération intercommunale se substitue à tout ou partie de ses communes membres au sein d'un syndicat, cet établissement est représenté par un nombre de délégués égal au nombre de délégués dont disposaient les communes avant la substitution.»

Plus d'infos : http://www.wikiterritorial.cnfpt.fr/xwiki/wiki/econnaissances/view/Notions‐ Cles/Fiche12Lesgrandsprincipesdelintercommunalite#H1.3DE9rogationauprincipe:lareprE9sentations ubstitution.

 Ce financement est‐il rétrocédé aux communes en lieu et place de l'ancien EPCI auquel elles adhéraient ?

Les établissements publics de coopération communale (EPCI) soumis au régime de taxe professionnelle unique – TPU – (contribution foncière des entreprises – CFE – unique à partir de 2011) et les communes membres ont l'obligation de créer une commission locale d'évaluation des charges transférées (CLECT). Cette commission, comme son intitulé l'indique, a pour mission principale d'évaluer les transferts de charges communales à l'EPCI.

Plus d'infos : http://www.weka.fr/finances‐comptabilite/dossier‐pratique/pratique‐des‐finances‐ territoriales‐dt18/quel‐est‐le‐role‐de‐la‐commission‐locale‐d‐evaluation‐des‐charges‐transferees‐ clect‐0410/

L'EPCI va obligatoirement contribuer au Syndicat en lieu et place des communes qu'il représente ou de l'EPCI avec qui il a fusionné. En compensation, le montant que versaient les communes est pris en compte dans le cadre de la CLECT (Commission Locale d'Évaluation des Charges Transférées). Ainsi si une commune versait 10000€ au Syndicat, après la prise de compétence par l'EPCI ils sont intégrés dans ce que la commune doit à l'EPCI ou l'EPCI doit à la commune dans le cadre du transfert de charges.

 Comment faire pour les délégués ? Ceux en place peuvent‐ils rester ? Si oui, combien de temps ? Faut‐il que le nouvel EPCI nomme de nouveaux délégués et sous quel délai ?

L'EPCI doit désigner de nouveaux délégués le plus tôt possible après la prise de compétence puisque les anciens délégués ne peuvent plus siéger. Il n'y a pas de convocation possible sans nomination des nouveaux délégués. Les délégués en place ne peuvent pas rester sauf accord, auquel cas il faut les nommer Désignation nouveaux délégués.

# **Questions diverses**

Le suivi des subventions.

Présentation d'un tableau de suivi des subventions par Sophie‐Marie Quillon. Il permet une vision globale des échéances et un suivi financier précis. Pour chaque opération une fiche descriptive est associée par lien hyper texte.

Un code couleur défini en jaune ce qui est attendu et en orange une date buttoir.

À chaque opération est associé un lien hyper texte qui envoie sur le suivi financier.

## **Point sur le réseau**

Le réseau des assistantes de gestion a permis à ses membres participants de se rencontrer de se connaître. Aujourd'hui ils communiquent en dehors des rencontres annuelles. Les personnes présentes lors de cette dernière rencontre se demandent s'il ne faudra pas prévoir seulement une rencontre tous les 2 ans.

# **Proposition de mutualisation de sites ressources pour la gestion comptable**

En amont de la rencontre, l'ARRA a proposé à l'ensemble du réseau un tableau pour le recensement et l'évaluation des sites internet utilisés pour chacune des thématiques traitées par les assistant(e)s de gestion.

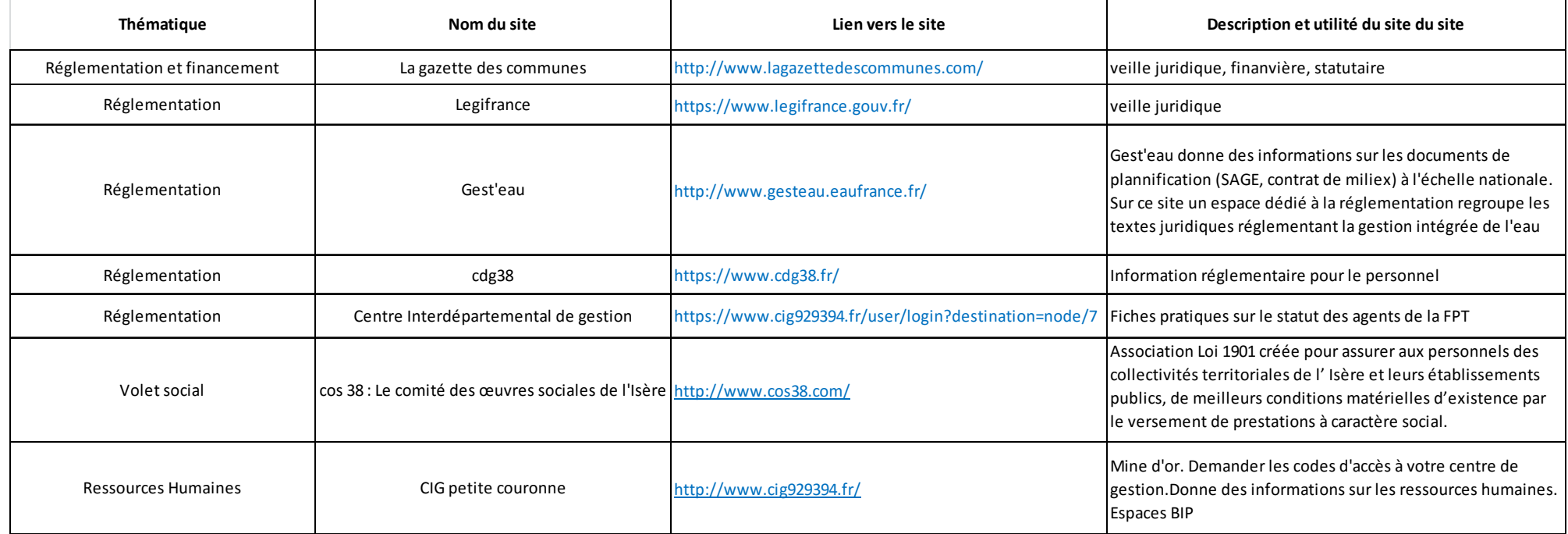

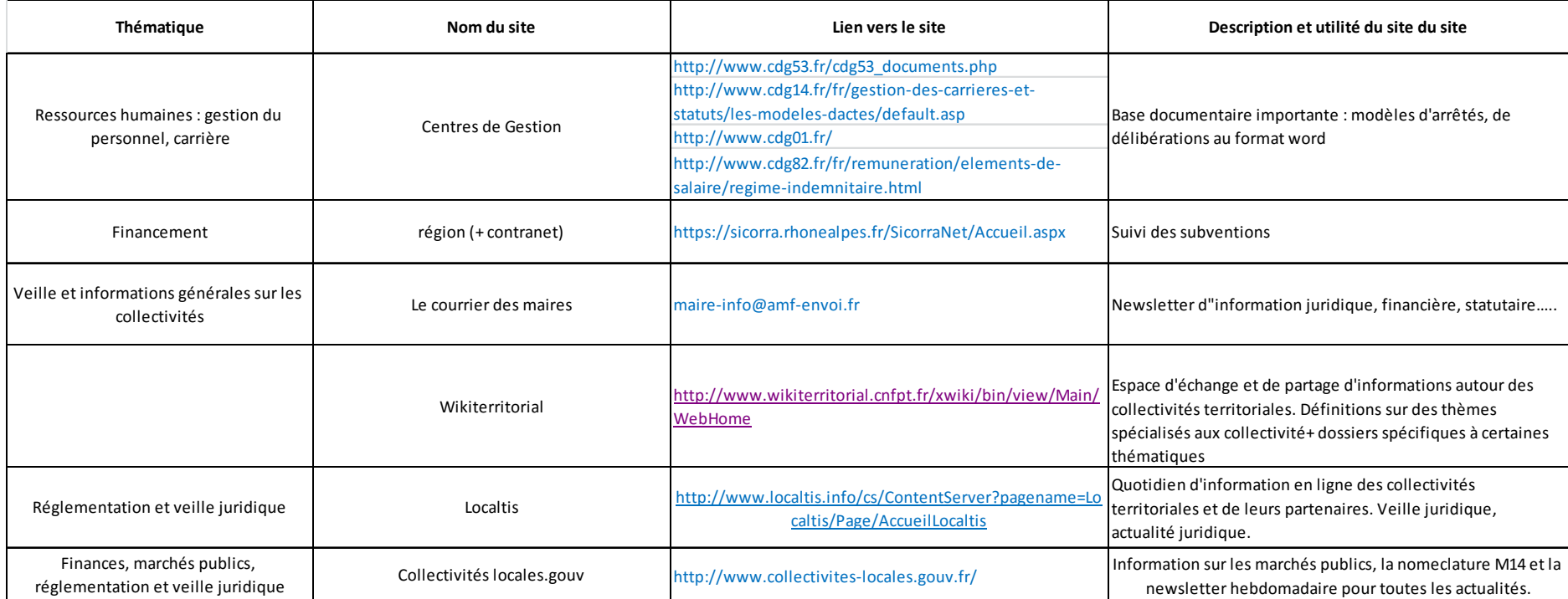